# Adobe Photoshop 2021 (Version 22.4) Free [Latest] 2022

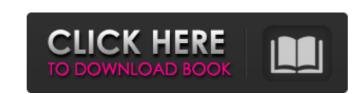

## Adobe Photoshop 2021 (Version 22.4) Crack + Patch With Serial Key Free Download [2022-Latest]

Keep in mind that even the best tutorials don't make you a Photoshop expert overnight. Training a newbie in advanced techniques will take you far if you really want to increase your Photoshop Skills. Using Photoshop You can work with Photoshop by either clicking the tool icon at the bottom of the workspace, or by using the keyboard shortcuts assigned to the tools' functions. This book mainly focuses on the keyboard shortcuts, but you can find out more on the Photoshop toolbox (refer to Figure 1-1) and the Options bar (refer to Figure 1-2). The toolbox is used to select tools, click palettes, or to assign keyboard shortcuts, and the Options bar is used to access all Photoshop settings including toolboxes, layers, and color settings. Most of the time, you'll use Photoshop with the keyboard. The best way to learn how to use Photoshop is to type in simple commands, then look up the help and sound out the commands for yourself. After you learn the keyboard shortcuts, you'll be able to access Photoshop's functions almost instantly. Photoshop 101 Photoshop is pretty simple to use for beginners. Just make sure that you have a basic understanding of digital images. The following sections are intended to introduce you to the basic features, so don't worry about learning them in detail yet. Figure 1-1: After creating your workspace, select tools and palettes on the left. The icons at the bottom of the workspace are shortcut keys to use Photoshop's tools. Figure 1-2: The Options bar contains commands that allow you to adjust the workspace and tools and access important Photoshop settings. Understanding the workspace When you first open Photoshop, the workspace looks like Figure 1-3. Photoshop's default workspace looks like Figure 1-3. Photoshop's default workspace looks like this after opening. To hide toolbox or palettes (but not the Options bar), right-click the toolbox or palette and choose Palettes from the menu. After you select a toolbox or palette, click any tool within the toolbox to make it active; that's how you

#### Adobe Photoshop 2021 (Version 22.4) Crack + PC/Windows

Adobe Photoshop Elements 20, also referred to as Photoshop Elements or simply Elements, is the latest edition of the popular graphics editor with a browser-based, offline version called Photoshop Express is a cloud-based alternative to Photoshop intended to streamline the photo editing process. It allows you to edit images directly on your smartphone, tablet or computer through a web browser, and includes basic image editing features like crop and rotate. Adobe Lightroom is one of the most powerful and popular software programs for photographers and graphic designers. It is also a full-featured digital asset management system, and can be used to catalogue, organize, edit, and streamline workflow. Adobe Lightroom software programs for batching images for email and other uses. Adobe's Photoshop Touch is a simplified version of the full Photoshop for smartphones and tshelest. It offers the most popular editing layers, adjustment layers, adjustment brush, head includes many features for batching images for email and other uses. Adobe's Photoshop Touch is a simplified version of the full Photoshop for smartphones and tshelest. It offers the most popular editing layers, adjustment layers, adjustment layers, adjustme

#### Adobe Photoshop 2021 (Version 22.4) Download [Latest] 2022

Las Vegas Aldridge Yvonne Aldridge, known professionally as Las Vegas Aldridge and sometimes credited as Las Vegas (formerly Végas), is an American singer, songwriter, and artist. In 2015 she recorded the song "Mr. Telephone Man", which reached No. 50 on the Billboard Hot 100. She is also known for being a songwriter, having written songs for a number of artists. Career After a music career as Végas, Las Vegas was introduced in 2015 on the song "Mr. Telephone Man" by American singer Halsey. The song reached No. 50 on the Billboard Hot 100. She is also known as a songwriter, having written songs for a number of artists, including Tierra Whack. She became known for her publishing company, "Ohana" (a Hawaiian word meaning "family" and "love"). In 2018, she released the single "Husbands". The song became a commercial success, reaching Top 40 on the Billboard Hot 100 and becoming her first song to do so. She performed her single in the 2018 award season. Discography Singles As lead artist As a featured artist Promotional singles Guest appearances References External links Official website Category:American women singers Category:American female pop singers Category:American pop singers Category:American pop singers Catego

### What's New In?

At least 26 people, including children, have been killed as a powerful 7.7-magnitude earthquake shock northern Italy. Italian authorities say there have been at least 30 other deaths in the country in a series of earthquakes since Sunday. The strong earthquake hit between the Liguria and Tuscany regions, near the border with France, at 11:58 am local time (07:58 GMT). It was followed by others measuring 2.3 and 2.4 magnitude within an hour. At least 250 people were trapped in the areas hit, emergency services said. Watch video 00:36 Southern Italy hit by high winds In pictures: deadly earthquake near Liguria A woman, her child and a third person were killed in the coastal town of Pozzallo, about 10km east of Genoa, according to local media. Another woman was killed by a falling light fitting in the Genoa said. Prime Minister Giuseppe Conte said at a pressonel in the coastal town of Pozzallo, about 10km east of Genoa, according to local media. Another woman was killed by a falling light fitting in the Genoa said. Prime Minister Giuseppe Conte said at a pressonel fitting in the Genoa, according to local media. Another woman was killed by a falling light fitting in the Genoa, according to local media. Another woman was killed by a falling light fitting in the Genoa said. Prime Minister Giuseppe Conte said at a pressonel fit in the Genoa, according to local media. Another woman was killed by a falling light fitting in the Genoa said. Prime Minister Giuseppe Conte said. Prime Minister Giuseppe Conte said. Prime Minister G

**System Requirements For Adobe Photoshop 2021 (Version 22.4):** 

Xbox One System Requirements Windows 10, version 1703 64 bit OS Intel Core i3-8400 Intel Core i3-8100 Intel Core i3-6200 Intel Core i5-6500 Intel Core i5-6500 Intel Core i5-2500 Intel Core i3-3240 Intel Core i3-3220 Intel Core i3-320 Intel Core i3-3220 Intel Core i3-3220 Intel C

https://www.mycatchyphrases.com/photoshop-2021-version-22-4-2-crack-with-serial-number-lifetime-activation-code-for-pc-latest-2022/ https://www.hubeali.com/wp-content/uploads/Adobe\_Photoshop\_CC\_2015\_Serial\_Number\_\_With\_Serial\_Key\_Free\_Download\_PCWindows\_March2022.pdf

http://flxescorts.com/?p=7745

https://kevinmccarthy.ca/photoshop-2020-version-21-crack-activation-code-registration-code-3264bit/

https://jankriti.com/photoshop-2021-version-22-3-1-crack-serial-number-with-license-key-free-latest/

https://worldtradeoptions.com/wp-content/uploads/2022/07/Adobe\_Photoshop\_2021\_Version\_2243.pdf

http://imagesmagazinelr.com/?p=3168 https://slitetitle.com/wp-content/uploads/2022/07/Photoshop\_2022\_Version\_230.pdf

http://kyakahan.com/wp-content/uploads/2022/07/Photoshop 2022 -1.pdf https://cscases.com/adobe-photoshop-2021-version-22-3-3264bit-updated-2022/

https://song-signs.com/adobe-photoshop-2022-version-23-1-1-crack-license-key-free-latest-2022/

https://etex.in/photoshop-cc-crack-serial-number-free-for-pc-latest-2022/ https://ferramentariasc.com/2022/07/05/photoshop-2022-version-23-crack-mega-with-product-key/ https://srilankanguides.com/wp-content/uploads/2022/07/hareme.pdf

https://emsalat.ru/wp-content/uploads/2022/07/Adobe\_Photoshop\_2022\_Version\_231.pdf https://merryquant.com/adobe-photoshop-2020-version-21-crack-serial-number-win-mac/ http://www.fondazioneterracina.it/wp-content/uploads/2022/07/Photoshop\_CC\_2015\_version\_16.pdf

https://www.origins-iks.org/wp-content/uploads/2022/07/Photoshop\_CC\_2015\_Mem\_Patch\_.pdf

http://dccjobbureau.org/?p=13051 https://www.alnut.com/photoshop-2022-version-23-4-1-serial-number-and-product-key-crack-free-download-pc-windows/

https://www.deleksashop.com/adobe-photoshop-2021-version-22-crack-keygen-updated-2022/

http://www.ticonsiglioperche.it/?p=9643 http://www.vidriositalia.cl/?p=37788

https://britinadagym.wixsite.com/propbenlelcnajs/post/photoshop-cc-2015-version-16-keygen-generator-license-key-x64

https://www.justformegadgetz.com/photoshop-cc-2018-version-19-crack-with-serial-number-serial-number-full-torrent-3264bit-updated-2022/latest-technology/

https://instafede.com/adobe-photoshop-2022-keygen-with-full-keygen/

https://provisionsfrei-immo.de/wp-content/uploads/2022/07/leadjeny.pdf

http://www.antiquavox.it/adobe-photoshop-cs6-crack-patch-full-product-key-free-x64-2022/

https://xcars.co/photoshop-cc-2019-version-20-keygen-crack-setup-for-windows/

https://wormenhotel.nl/wp-content/uploads/2022/07/Adobe\_Photoshop\_CC\_2014.pdf